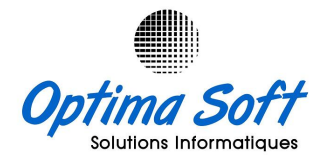

# ANNEXE-003

# DESCRIPTIF DES FONCTIONNALITES GESTION COMMERCIALE

### 1- Bases

- Prise en charge Clients (Mise à jour + Divers éditions).
- Prise en charge Fournisseurs (Mise à jour + Divers éditions).
- Prise en charge Articles (Mise à jour + Divers éditions).
- Prise en charge Centres & Dépôts.
- Paramètres Société.
- Paramètres Stocks.
- Paramètres Règlements.
- Paramètres Activités.
- Paramètres Filiales
- Paramètres Projets
- Paramètres Statistiques
- Paramètres Transport, Vendeurs, Filiales et Autres
- Export de diverses nomenclatures en EXCEL

#### 2- Vente

- Etablissement des Factures et des Bons de Livraisons.
- Facturation a Terme.
- Gestion des Ventes Comptoir.
- Gestion des Conventions Clients.
- Gestion des Promotions de Ventes
- Gestion des Vendeurs
- Gestion des Passants
- Gestion des Exonérations et des Majorations.
- Facturation en TTC et en HTVA
- Divers Etats et Statistiques des Ventes.
- Liste des Prix Automatique sur Support (PDF).
- Gestion des Devis + Suivi
- Gestion des Commandes Clients
- Facture Export en Muli-Devises
- Liste de Colisage
- Gestion des Commandes Clients
- Export des Factures & détails Ventes en EXCEL

### 3- Achat, Prélèvements &Transferts

- Prise en Charge des Achats BL / BLF / Frais / BR / AVOIR
- Suivi des Réceptions
- Divers états et Statistiques des Achats
- Récapitulatif Périodiques des Achats
- Gestion des Transferts Inter dépôts.
- Gestion des Prélèvements
- Gestion des Consommations
- Affectation Charges par Projet et par Rubrique
- Gestion des Couts
- Gestion des Mouvements Entrées / Sorties.
- Gestion des Commandes Fournisseurs.

#### 4- Règlements

- Prise en charge des Règlements Clients + Reçu.
- Journal Caisse
- Situation des Impayés
- Relèves, Extraits et Situation Générale Clients
- Relève Brute Client
- Etat des Echéances.
- Prise en Charge des Retenus et des Acomptes.
- Prise en charge des Règlements Fournisseurs + Ordre de Paiement.
- Journal des Décaissements
- Relèves, Extraits et Situation Générale Fournisseurs
- Relève Brute Fournisseur
- Elaboration des Situations Clients et Fournisseurs.

DESCRIPTIF DE L'APPLICATIF GESTION COMMERCIALE

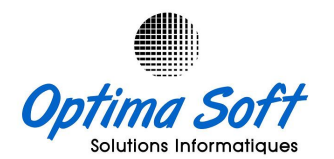

## 5- Stock

- Gestion des Prix Moyens Pondérés
- Fiche Mouvements Articles.
- Etat Global des Stocks.
- Etat des Stocks par Dépôts.
- Etat de Disponibilité.
- Etat de Rupture des Stocks.
- Etat des Articles non Mouvementés
- Gestion des Lots
- Divers Etats de Stock arrêté à une date précise

### 6- Inventaires

- Préparation des Inventaires + Etats Préparatifs.
- Gestion des Ecarts d'inventaires
- Gestion des casses é Avaries
- Prise en charge des Inventaires.
- Validation des Inventaires.
- Rapports des Inventaires.
- Récapitulatif des Inventaires en Valeur é Quantité
- Etats Différentiels des Stock.
- **•** Inventaires Inopinés

### 7- Administration

- Gestion des Utilisateurs et droits d'accès.
- Régénération des Stocks et des Prix
- Gestion des Annulations divers Documents.
- Intégration Comptable des Ventes
- Intégration Comptable des Encaissements Clients
- Intégration Comptable des Achats
- Intégration Comptable des Consommations
- Mouchard de Control des Transactions
- Sauvegarde des Données.

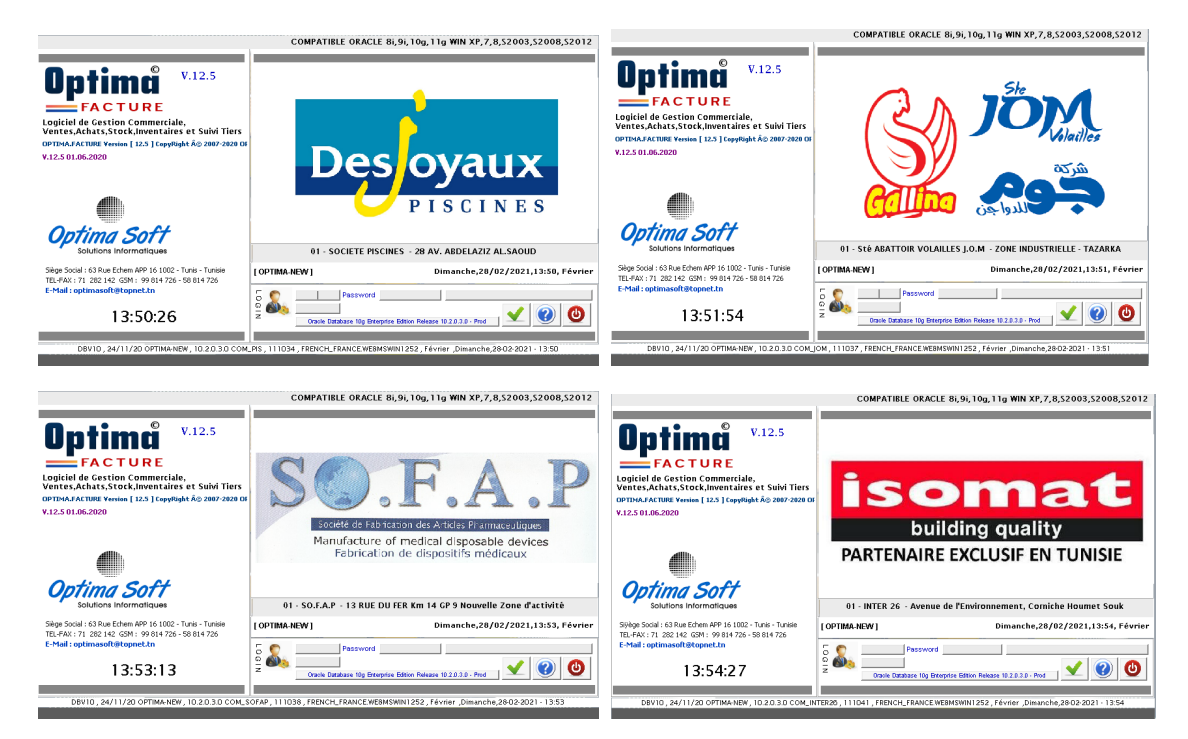

DESCRIPTIF DE L'APPLICATIF GESTION COMMERCIALE